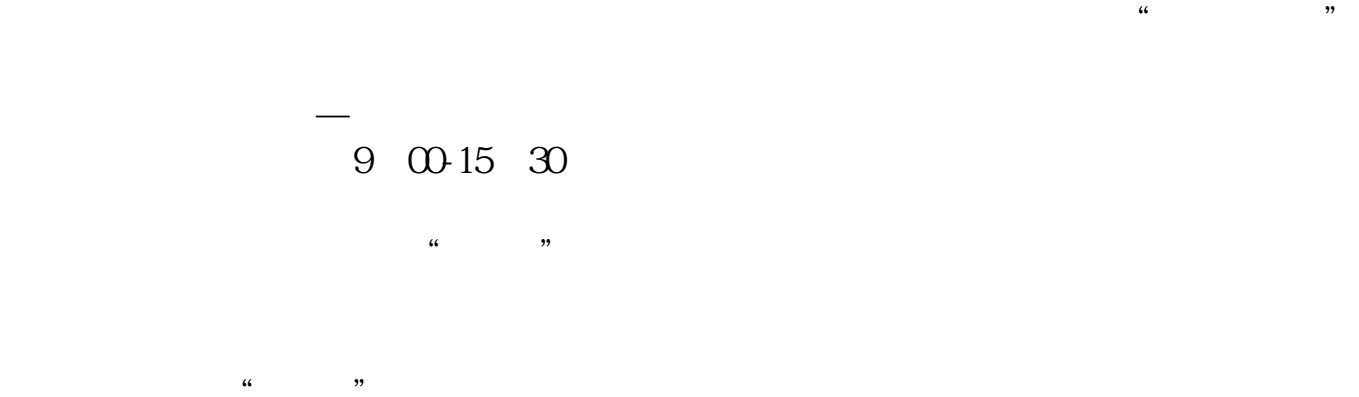

 $\frac{1}{2}$ ,  $\frac{1}{2}$ ,  $\mu$  and  $\mu$ 

**股票如何买卖输入股票代码-股票怎么买进卖出操作步骤-**

 $\mu$  , and  $\mu$  , and  $\mu$  , and  $\mu$  , and  $\mu$  , and  $\mu$  , and  $\mu$  , and  $\mu$  , and  $\mu$  , and  $\mu$  $\alpha$  and  $\beta$  $\alpha$  and  $\beta$ 

 $\mathcal{C}$  and  $\mathcal{C}$ ;

 $1$ 

 $90$ 

 $2$ 

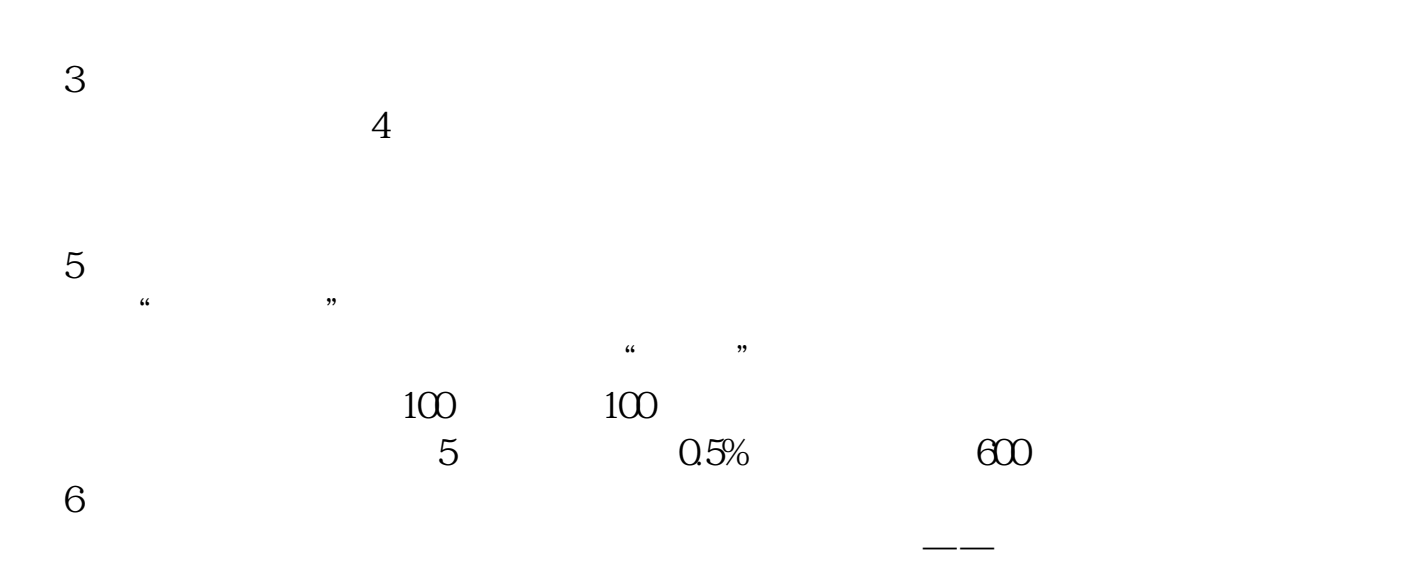

 $\sim 100$ 

 $300000 \quad 309999$ 

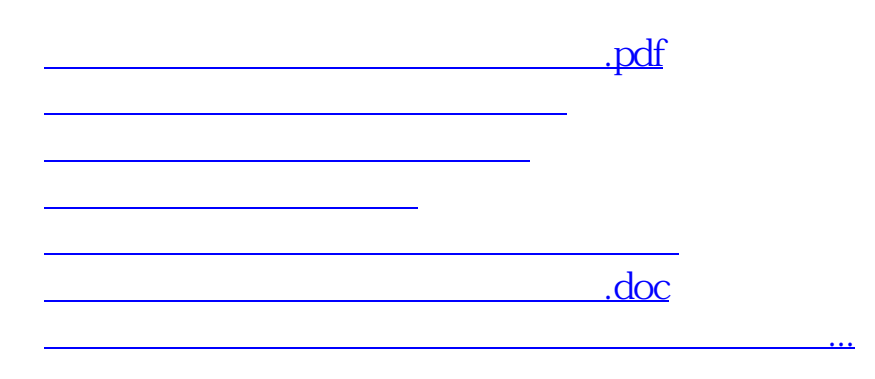

<https://www.gupiaozhishiba.com/chapter/33178266.html>